االســبوع الســـابع

الجمعة، 27 أيلول، 2019 1

## **تقسيم القرص الصلب ) Partitioning Disk Hard) :**

بعد إتمام عملية التهيئة الفيزيائية (Physical Formatting) للقرص يمكن تقسيمه إلى عدة أجزاء منفصلة أو أقسام ، وظائف أو مهام كل قسم تعامل كوحدة واحدة منفصلة مع إمكانية إجراء تهيئة منطقية ألي منها بنوع من أنظمة الملفات .

بعد القيام بعملية التهيئة المنطقية )Formatting Logical )للقرص أو القسم يؤشر إلى ذلك القسم باسم )Label Volume )،كجزء من عملية التهيئة لتعطي اسما للقسم الذي أجريت له التهيئة . هذا االسم يساعد على تحديد القسم بسهولة.

**لماذا نستخدم عدة أقسام ؟**

إن الكثير من الأقراص الصلبة يتم استخدامها كقسم واحد كبير ، مما يؤدي لعدم الاستفادة القصوى من مساحة القرص أو المصادر التي يوفرها. لذلك نلجأ إلى تقسيم القرص الصلب إلى عدة أقسام ، فعند استخدام عدة أقسام بدال من قسم واحد كبير نوفر الميزات التالية :

- ❖ إمكانية تنصيب أكثر من نظام تشغيل على نفس القرص الصلب.
- ❖ االستخدام االمثل للمساحة المتوفرة على القرص الصلب وتخفيض عدد مساحات التخزين الضائعة. ❖ جعل الملفات أكثر أمانا وسرية اكبر.
	- ❖ تقسيم البيانات فيزيائيا يجعل عملية الوصول إلى البيانات وتخزينها أسرع ، وكذلك سهولة النسخ االحتياطي للبيانات .
		- ❖ وجود عدد اكبر من األقسام المنطقية يسهل عملية إدارة القرص.

## **أنواع تقسيمات القرص الصلب :**

**يوجد ثالثة أنواع من األقسام وهي : االولي )Primary )والممتد )Extended )والمنطقي )Logical ). القسمان األولي والممتد هما القسمان الرئيسيان للقرص . القرص الصلب الواحد يمكن أن يحتوي حوالي أربعة أقسام أولية، أو ثالثة أقسام أولية وقسم واحد ممتد . أما القسم الممتد فيمكن تقسيمه إلى أي عدد من األقسام المنطقية . يوضح الشكل )11( أنواع تقسيمات القرص الصلب .**

## **-1 القسم االولي )Partition Primary):**

**وهو دائما أول قسم من األقسام ) عادة C ) وهو عبارة عن قسم منطقي أي انه نوع خاص من األقسام المنطقية . إذا كنت تخطط لتنصيب أكثر من نظام تشغيل واحد على نفس القرص الصلب فإنك على األرجح ستحتاج إلى إنشاء أكثر من قسم أولي ، الن معظم أنظمة التشغيل ال يمكنها اإلقالع إال من القسم االولي فقط .**

**في حالة وجود العديد من األقسام األولية على القرص الصلب ، فان واحدا منها فقط يكون مرئيا وفعاال في نفس الوقت. القسم الفعال )Partition Active )هو القسم الذي يقلع منه نظام التشغيل عند بدء تشغيل الحاسوب . األقسام األولية األخرى تكون مخفية ، والبيانات الموجودة عليها تكون محمية وال يمكن الوصول إليها إال عن طريق نظام التشغيل الذي تم تنصيبه على ذلك القسم فقط .**

**-2 القسم الممتد )Partition Extended):**

**وهو عبارة عن جميع األقسام المتبقية األخرى ما عدا ( C ( هذا القسم ال يحمل البيانات بشكل مباشر، بل يجب إنشاء أقسام منطقية ضمن القسم الممتد لتخزين البيانات .**

## **-3 القسم المنطقي )Partition Logical):**

**يوجد القسم المنطقي دائما ضمن القسم الممتد ، وهو يحتوي على البيانات ) الملفات ( وأنظمة التشغيل التي يمكنها اإلقالع من القسم المنطقي .**

الجمعة، 27 أيلول، 2019 3

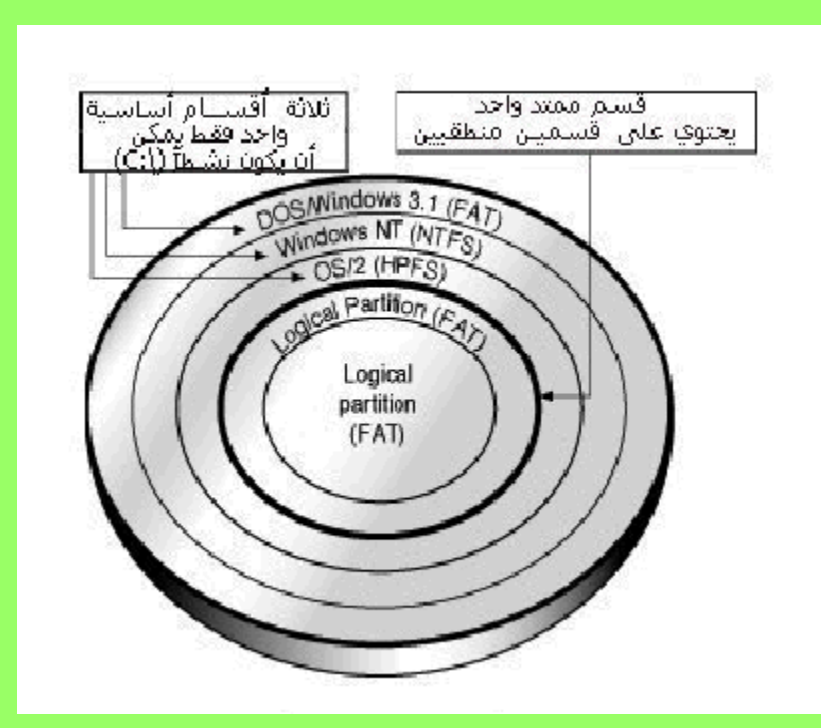

الشكل )11( أنواع تقسيمات القرص الصلب

**تهيئة القرص الصلب ( Formatting Disk Hard(** 

**يوجد لدينا نوعين من التهيئة )Format ):** •تهيئة المستوى المنخفض ) Level Low Format) . •تهيئة المستوى العالي )Level High Format).

الجمعة، 27 أيلول، 2019 4

فما الفرق بينهما ؟ في الواقع ما معنى كلمة ( المستوى العالي ) و ( المستوى المنخفض ) ، في عالم الحاسوب بشكل عام فمعنى شيء ما ذو (مستوى عالي) أنه قليل أو خالي من التعقيدات وليس فيه الكثير من الخيارات فهو بالتالي سهل االستخدام مقارنة مع الشيء المماثل له ذو المستوى المنخفض ، وبمعنى آخر فان الشيء عندما يوصف بأنه ذو مستوى منخفض فهو ذو تفاصيل كثيرة وفيه إمكانيات التحكم الدقيق بذلك العمل وهو عادة صعب االستعمال .

التهيئة ذات المستوى المنخفض ما هي إال عملية تحديد أماكن بداية ونهاية القطاعات والمسارات على القرص وعمل كل ما يلزم لجعل القرص جاهزا للتهيئة ذات المستوى العالي ، فالتهيئة ذات المستوى العالي تقوم بتزويد القرص بنظام ملفات مثل )FAT )أو )32 FAT )أو )NTFS )أو أيا من أنواع أنظمة الملفات وترقيم القطاعات ، وال يمكن تطبيق التهيئة ذات المستوى العالي إال بعد تهيئته بالمستوى المنخفض أوال ، الن تهيئة المستوى العالي تقوم باستخدام القطاعات والمسارات التي صنعتها التهيئة ذات المستوى المنخفض .

عملية التهيئة المنخفضة تتم في المصنع قبل خروج القرص منه ، وال يمكن للمستخدم كذلك القيام بها مرة أخرى حتى بواسطة برامج خاصة عادة ما تتوفر من الجهة الصانعة للقرص .

إن البتات والقطاعات والمسارات ليست محفورة على سطح القرص الصلب، بمعنى آخر أننا لو نظرنا لسطح القرص مكبرا بالميكروسكوب لوجدنا انه ال وجود لفروقات بين مواقع البتات وبين المناطق المحيطة بها ، أي أن البتات ما هي إال شحنات فقط ال غير ، وحتى يتمكن رأس القراءة والكتابة من تخزين البيانات البد من تحديد بداية ونهاية كل قطاع وذلك بواسطة عملية التهيئة منخفضة المستوى ،ويتعرف رأس القراءة والكتابة على مواقع البتات عن طريق البحث عن هيئة معينة من البتات التي كتبت في عملية التهيئة كما تتضمن هذه البتات رقم التعريف للقطاع بحيث يميز عن القطاعات الأخرى ، وللعلم فان رقم التعريف هذا يستهلك الكثير من مساحة القرص ، واستطاعت شركة IBM إزالة هذه المشكلة عن طريق تحميل هذه المعلومات في الرام موفرة بذلك مساحة القرص الصلب .

اسئلة اختبارية:

س:1 ماهي الميزة التي يلجأ من خاللها المستخدم لتقسيم القرص الصلب الى عدة اقسام ؟ س2: ماهي انواع التهيئة ؟

س:3 اين تتم عملية التهيئة المنخفضة للقرص ؟ وهل يمكن للمستخدم القيام بالتهيئة مرة اخرى ؟